## **Réglez vos factures locales sur Internet**

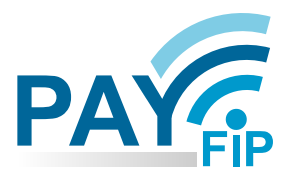

**Un moyen de paiement sécurisé, simple et rapide pour régler vos avis de sommes à payer Service gratuit, disponible 24h/24 et 7j/7**

**La gamme des moyens de paiement proposée par votre collectivité s'élargit.**

**Dorénavant, payez vos consultations sans vous déplacer et sans envoyer de chèque au moyen d'une transaction sécurisée par carte bancaire ou prélèvement unique sur Internet.**

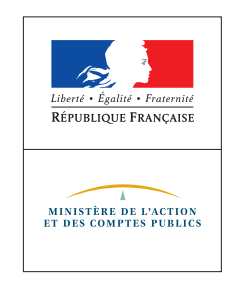

**JANCES PUBLIQUES** 

## **COMMENT PROCÉDER ?**

- **Munissez-vous de votre Avis de Sommes à Payer, de votre carte bancaire ou, si vous souhaitez payer par prélèvement unique, de vos identifiants d'accès au site impots.gouv.fr**
- **Rendez-vous sur le site indiqué sur la facture (site de la collectivité ou tipi.budget.gouv.fr) et laissez-vous guider**
- **Vous serez automatiquement orienté(e) vers le serveur de paiement sécurisé PayFiP, de la direction générale des Finances publiques**
	- **Choisissez votre mode de règlement afin de finaliser la transaction**
	- **Un courriel de confirmation vous sera envoyé à l'adresse mail que vous aurez saisie. Vous pouvez également enregistrer ou imprimer votre ticket de paiement directement depuis l'écran de confirmation du paiement. Une attestation de paiement vous parviendra également par courrier postal.**